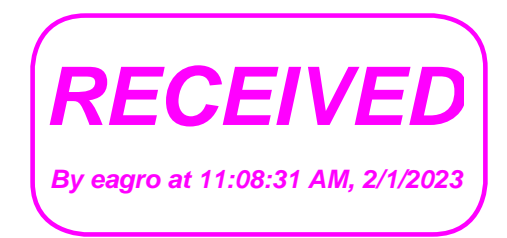

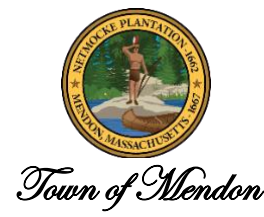

## **NOTICE OF MEETING** COMMITTEE NAME: Community Preservation Committee DATE OF MEETING: 2/7/23 TIME OF MEETING: 7:00 PM

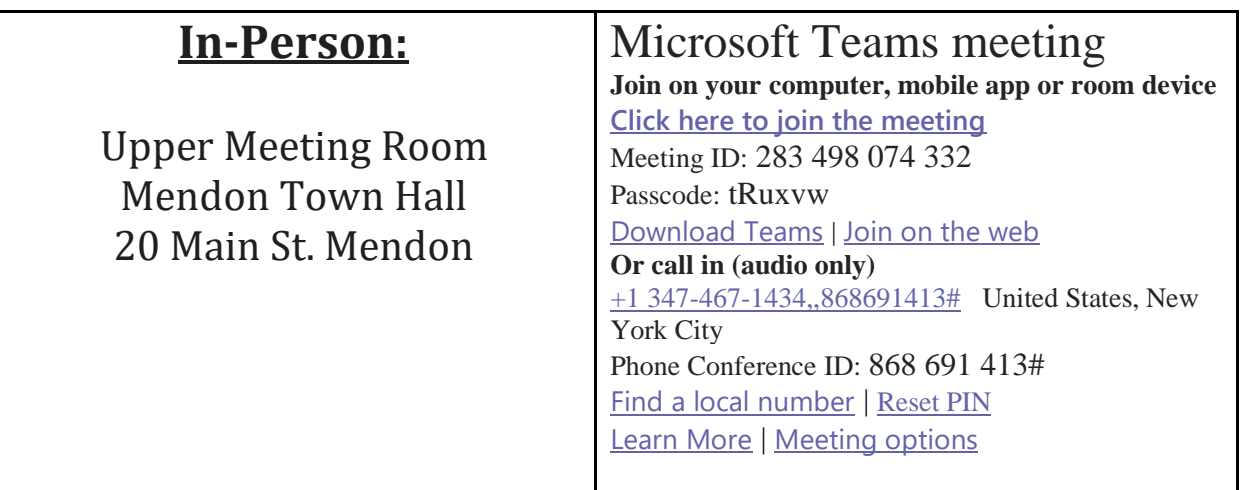

## **AGENDA**

- 1. Call to Order and Committee Introduction
- 2. Update on Regional Housing Coordinator
- 3. Discuss Annual Town Meeting Warrant Articles
- 4. Discuss February 1<sup>st</sup> Public Hearing
- 5. Update on 52 Providence St. Affordable Housing Project
- 6. Vote to pay Community Preservation Coalition Dues
- 7. Accept 11/1/22 Minutes
- 8. Executive Session to consider the purchase, exchange, lease or value of real property if the chair declares that an

open meeting may have a detrimental effect on the negotiating position of the public body.

- 9. Topics not anticipated within 48 hours
- 10. Set next meeting and adjourn